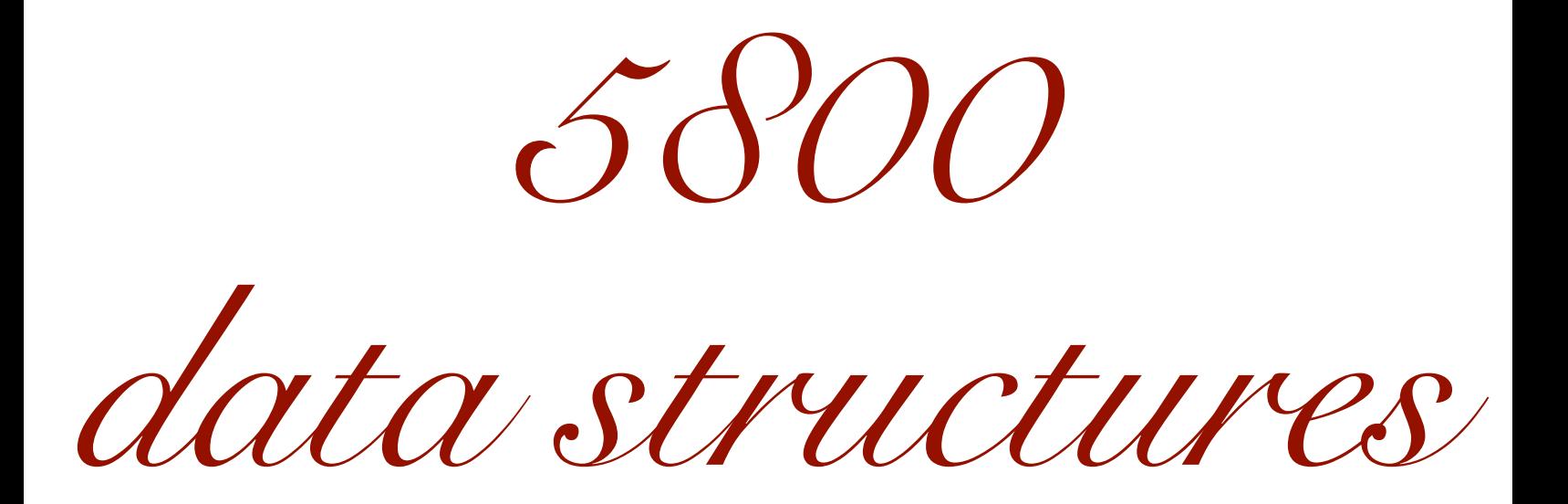

apr8/apr11 2022 shelat

Dictionary data structure Key value mapping mmmm Kup key <sup>i</sup> returns keyvalue if keg was previously Deletekey removes veg FindnextCray finds the next lexographic Meg in the data structure that is greater than leg

# DICTIONARY

insert(key, value)

delete(key)

lookup(key)

findnext(key)

# DICTIONARY

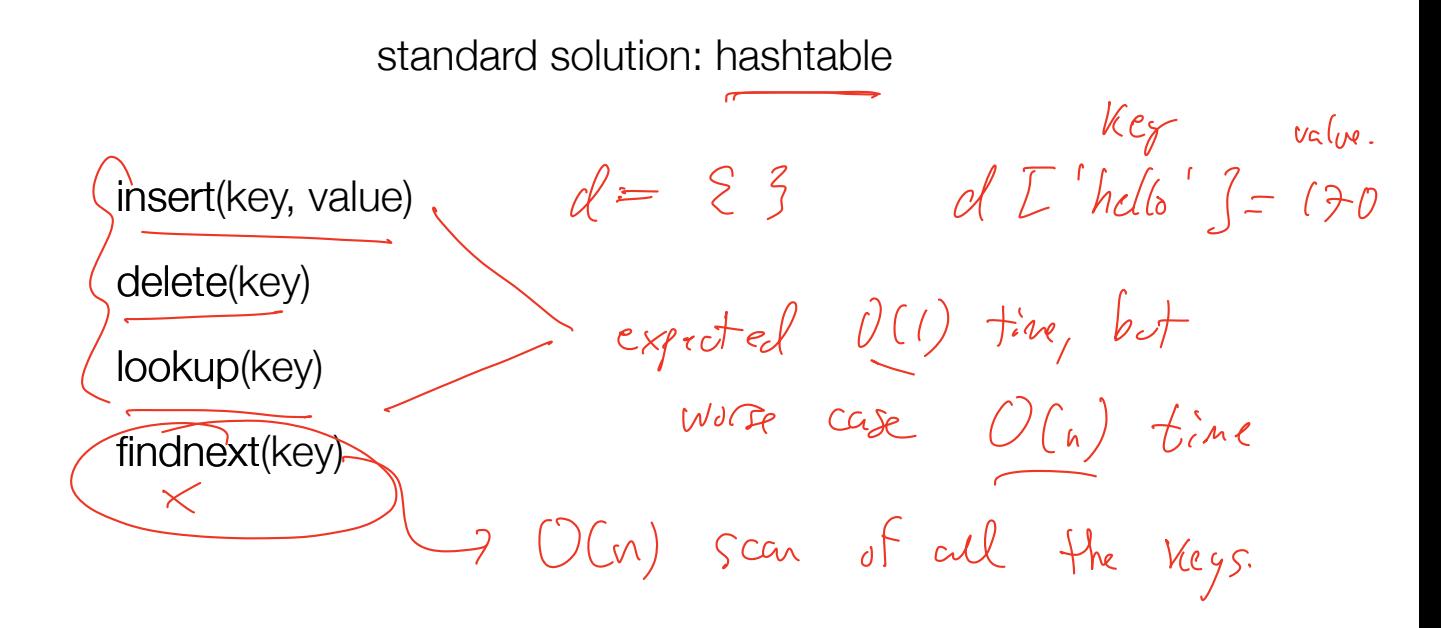

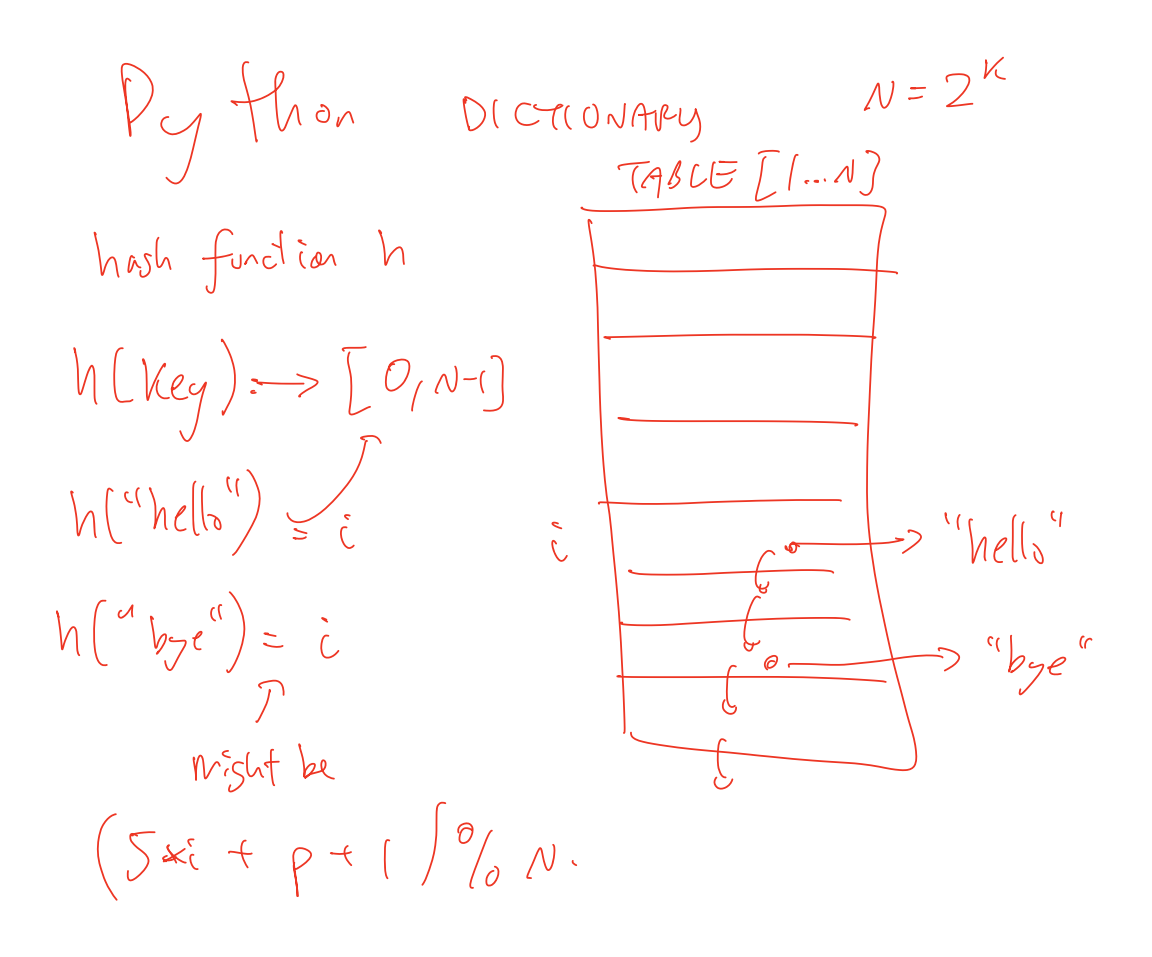

## Hashtables are tricky

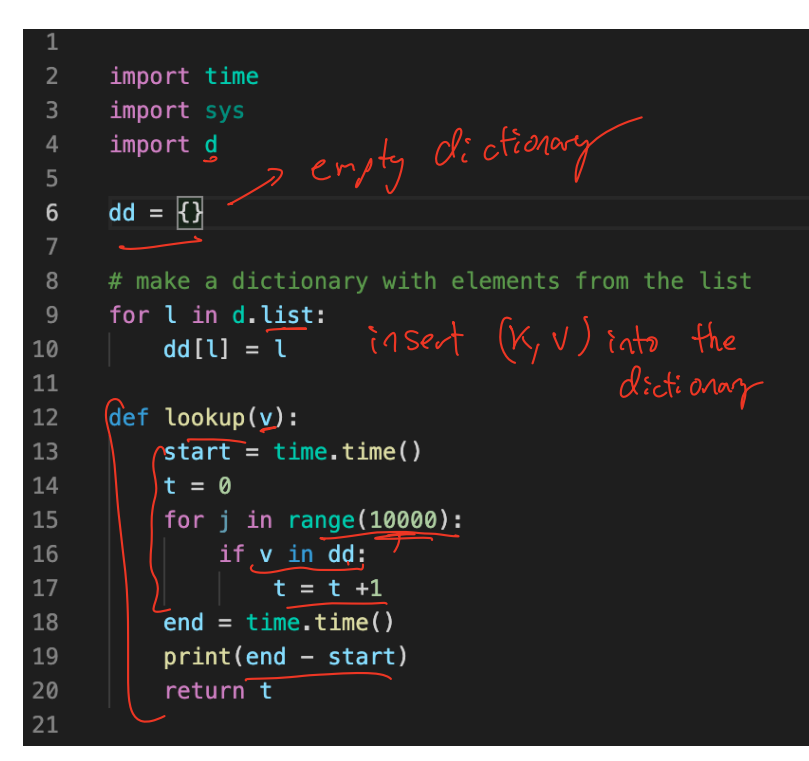

## Hashtables are tricky

import time import sys import d  $\overline{4}$ 5  $dd = \sqrt{3}$  $6\phantom{1}$ # make a dictionary with elements from the list 8 for 1 in d.list: 10  $dd[1] = 1$ 11  $12$  $def$  lookup( $v$ ):  $13$  $start = time.time()$ 14  $t = 0$ 15 for  $j$  in range(10000): 16 if v in dd: 17  $t = t +1$ 18  $end = time.time()$ 19  $print(end - start)$ 20 return t 21

#### This is a trivial lookup experiment. Looking up 1 key takes 2000x longer.

MacBook-Pro-2:hashing abhi\$ python3 bad.py size of dictionary: 43689 Starting experiment to Iookup 1000:<br>0.0005161762237548828<br>Starting experiment to lookup 100000: 0.0005161762237548828 1.0303189754486084 MacBook-Pro-2:hashing abhi\$

## Hashtables are tricky

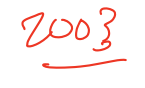

import time import sys import d 5  $dd = \sqrt{3}$  $6\phantom{1}$ # make a dictionary with elements from the list 8 for 1 in d.list: 9  $dd[1] = 1$ 10 11  $12$  $def$  lookup( $v$ ):  $13$  $start = time.time()$ 14  $t = 0$ for j in range(10000): 15 if v in dd: 16 17  $t = t +1$ 18  $end = time.time()$ 19  $print(end - start)$ 20 return t

21

#### This is a trivial lookup experiment. Looking up 1 key takes 2000x longer.

MacBook-Pro-2:hashing abhi\$ python3 bad.py size of dictionary: 43689 Starting experiment to lookup 1000: 0.0005161762237548828 Starting experiment to lookup 100000: 1.0303189754486084 MacBook-Pro-2:hashing abhi\$

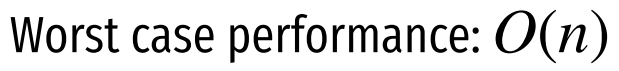

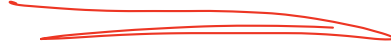

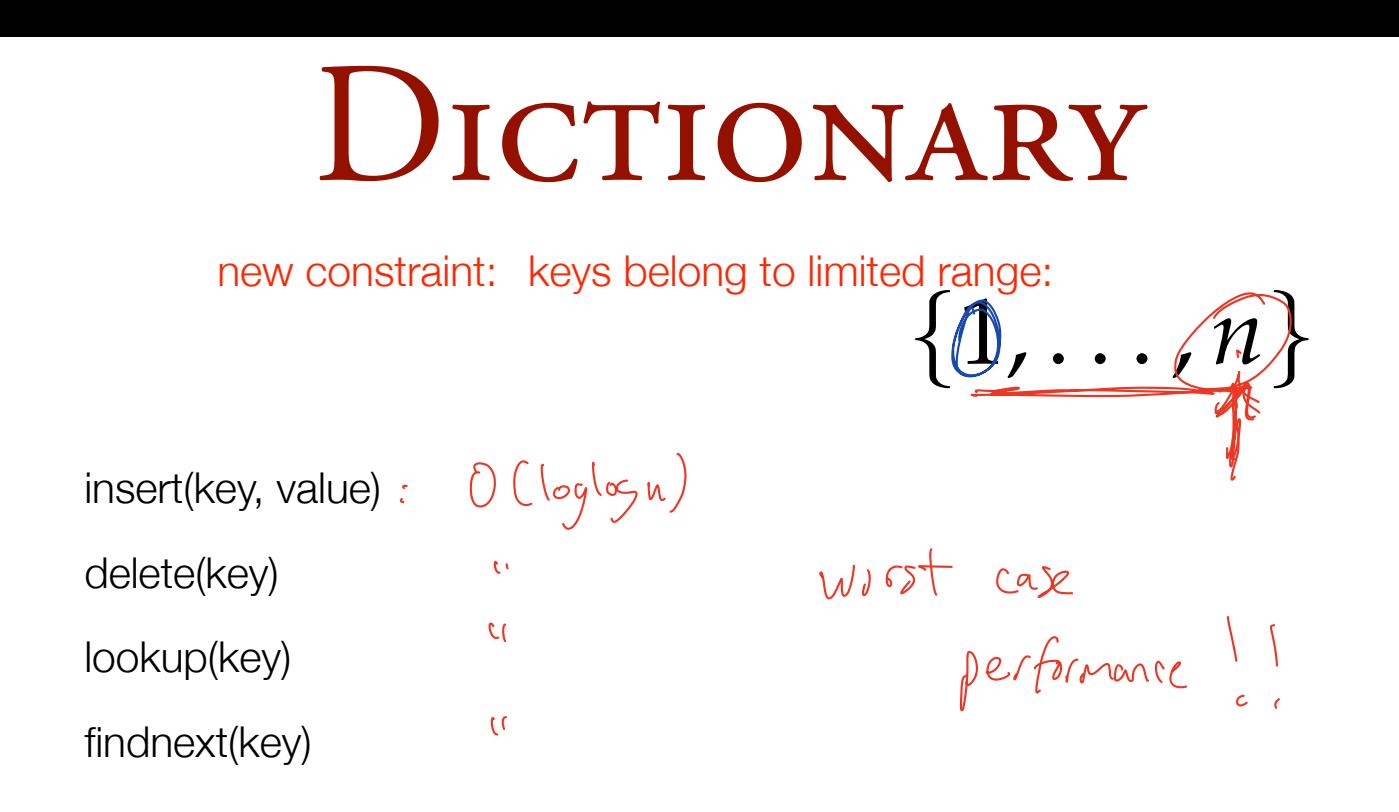

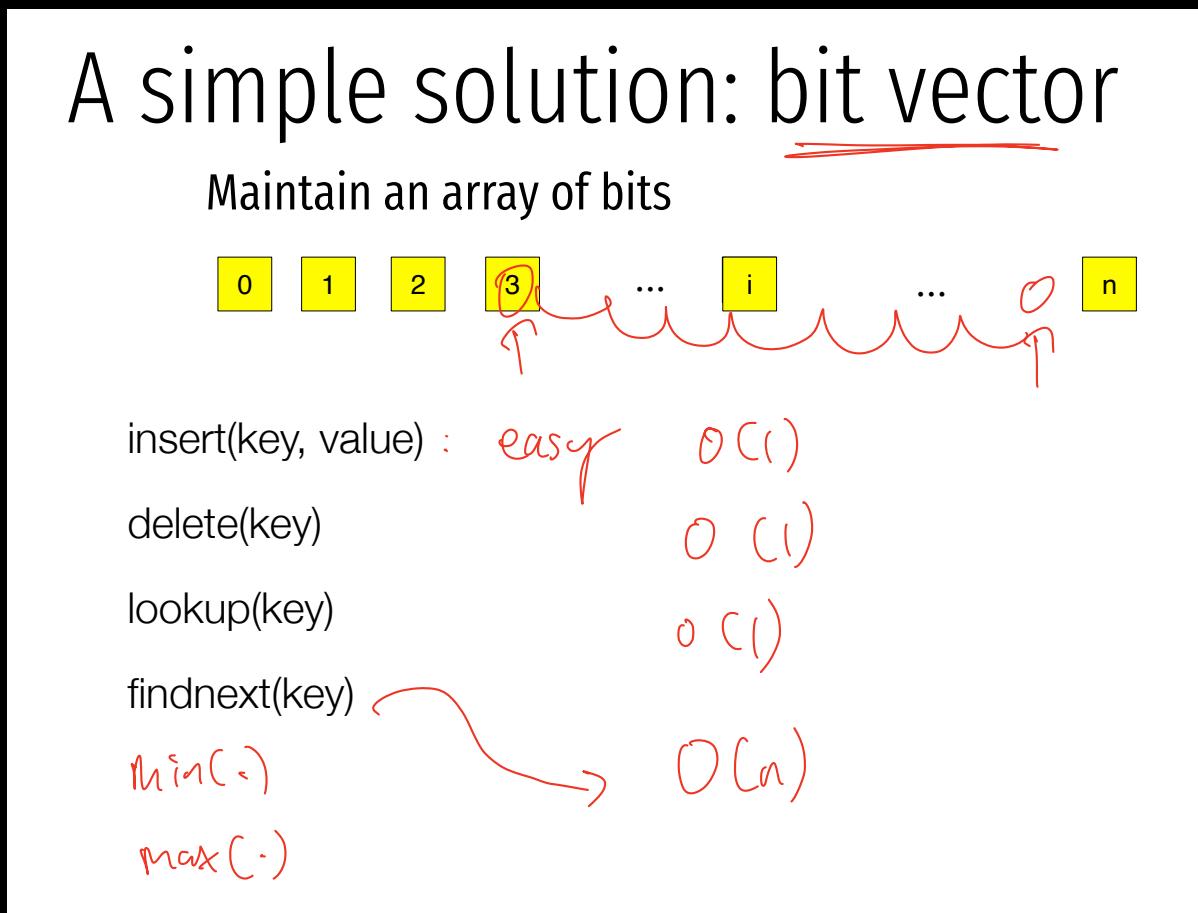

### CAN WE DO BETTER THAN  $O(N)$  FINDNEXT?

## van emde Boas Q

THE BIG IDEA:

1 recursive data structure the data structure that handely the  $univesE$   $L$  $[-n]$  consists of many smaller class strictures that handle the universe [1.5m]

## van emde Boas Q

THE BIG IDEA:

Use recursion for a data structure.

A data structure that handles 1..n can be designing using several smaller versions of the same structure.

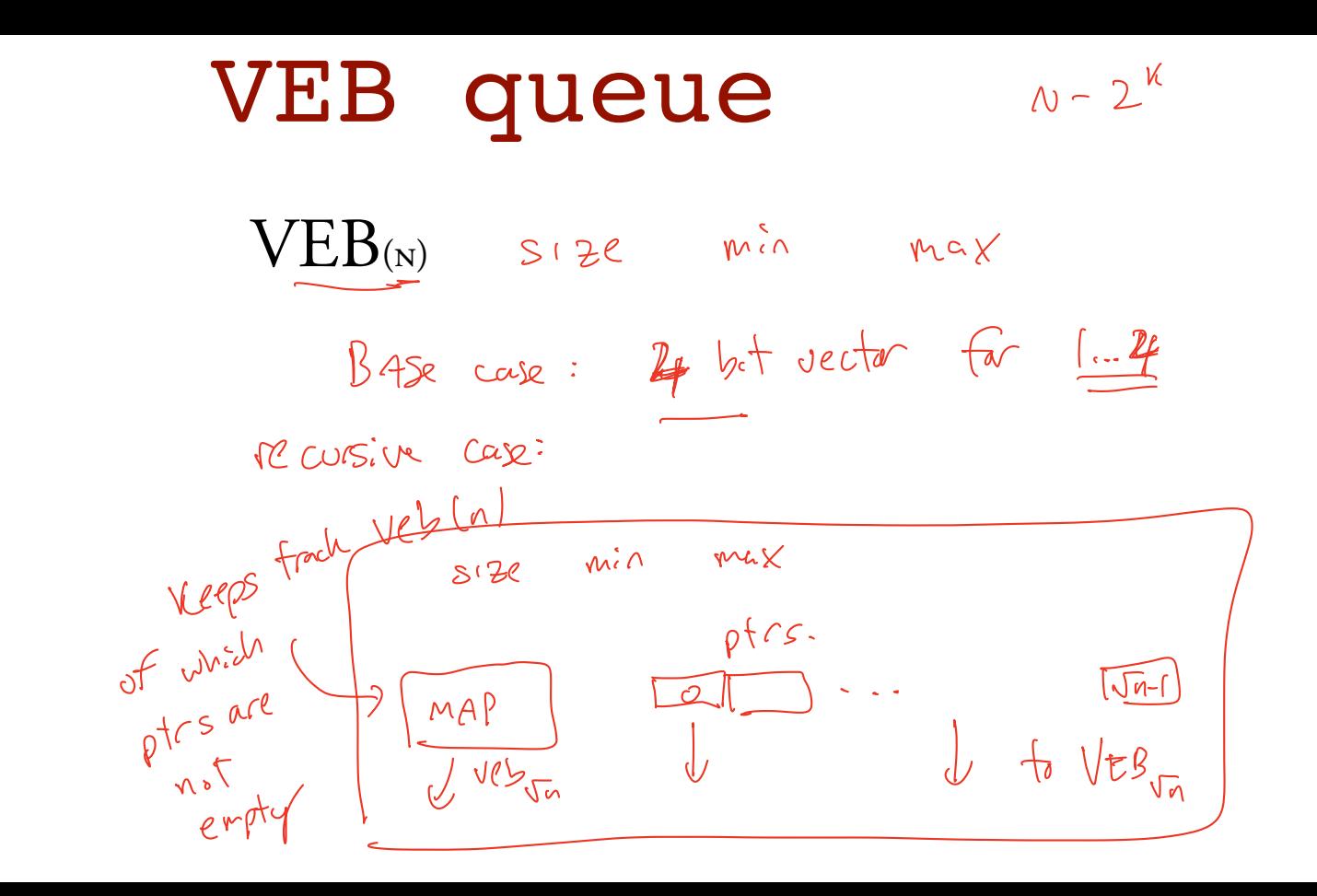

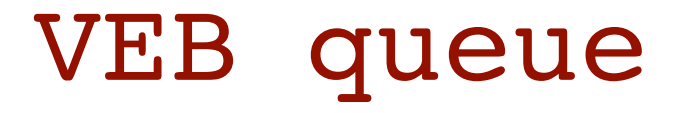

 $VEB_{(N)}$ SZ, MIN, MAX

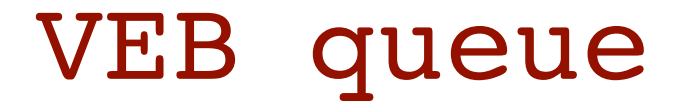

#### $VEB_{(N)}$

sz, min, max

BASE CASE:  $\frac{4}{7}$  BIT VECTOR.

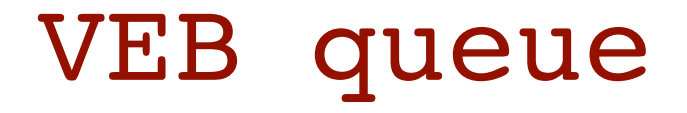

### sz, min, max  $VEB_{\scriptscriptstyle(\rm N)}$ BASE CASE: K BIT VECTOR.

normal case:

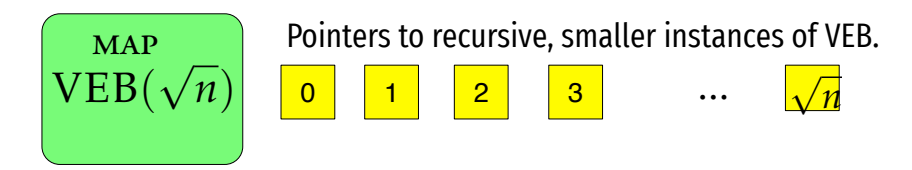

Keeps track of which ptrs are not empty.

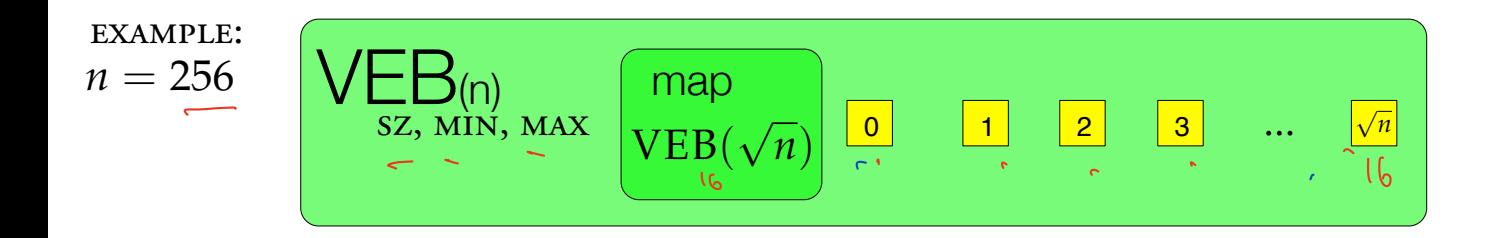

# Example n=256, keys={10,55,61}

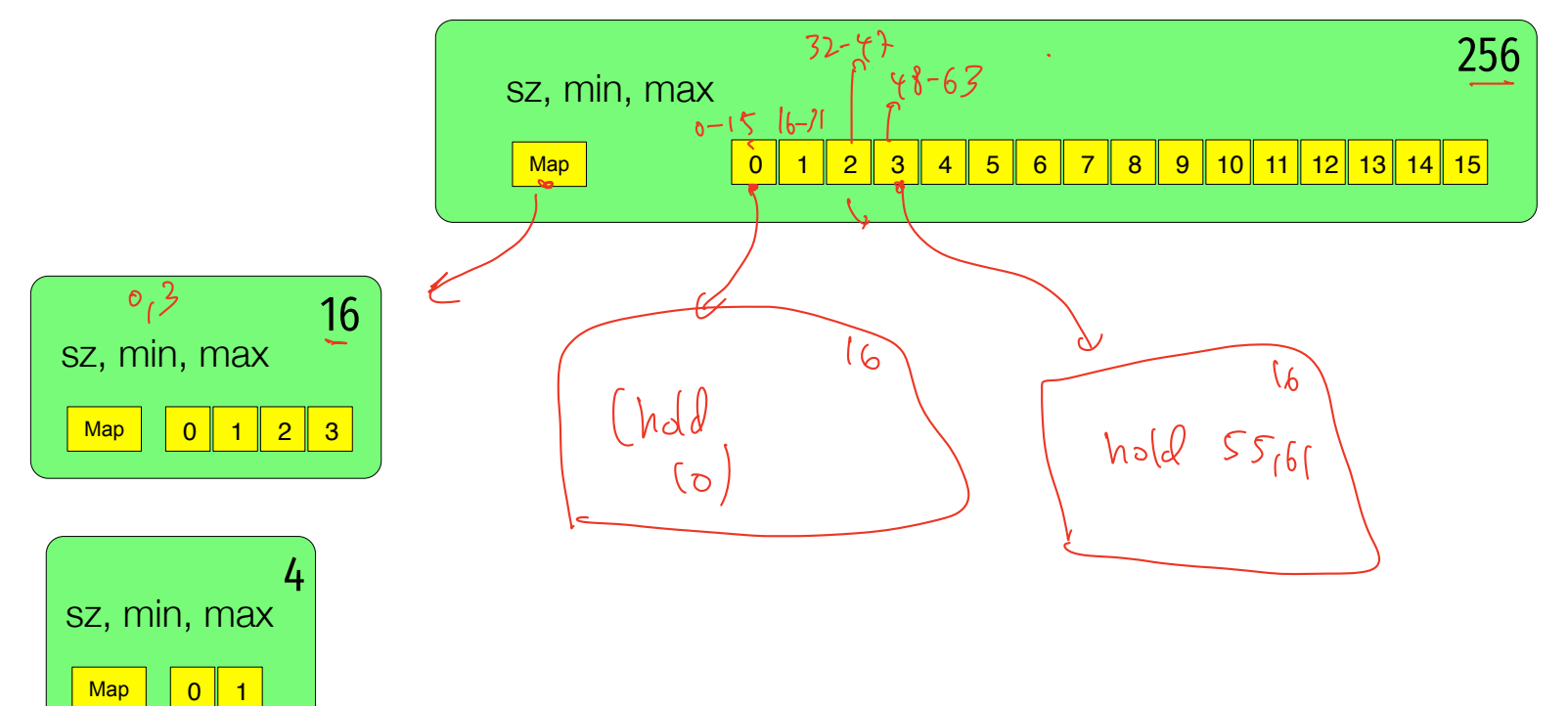

#### Example n=256, keys={10,55,61} 48

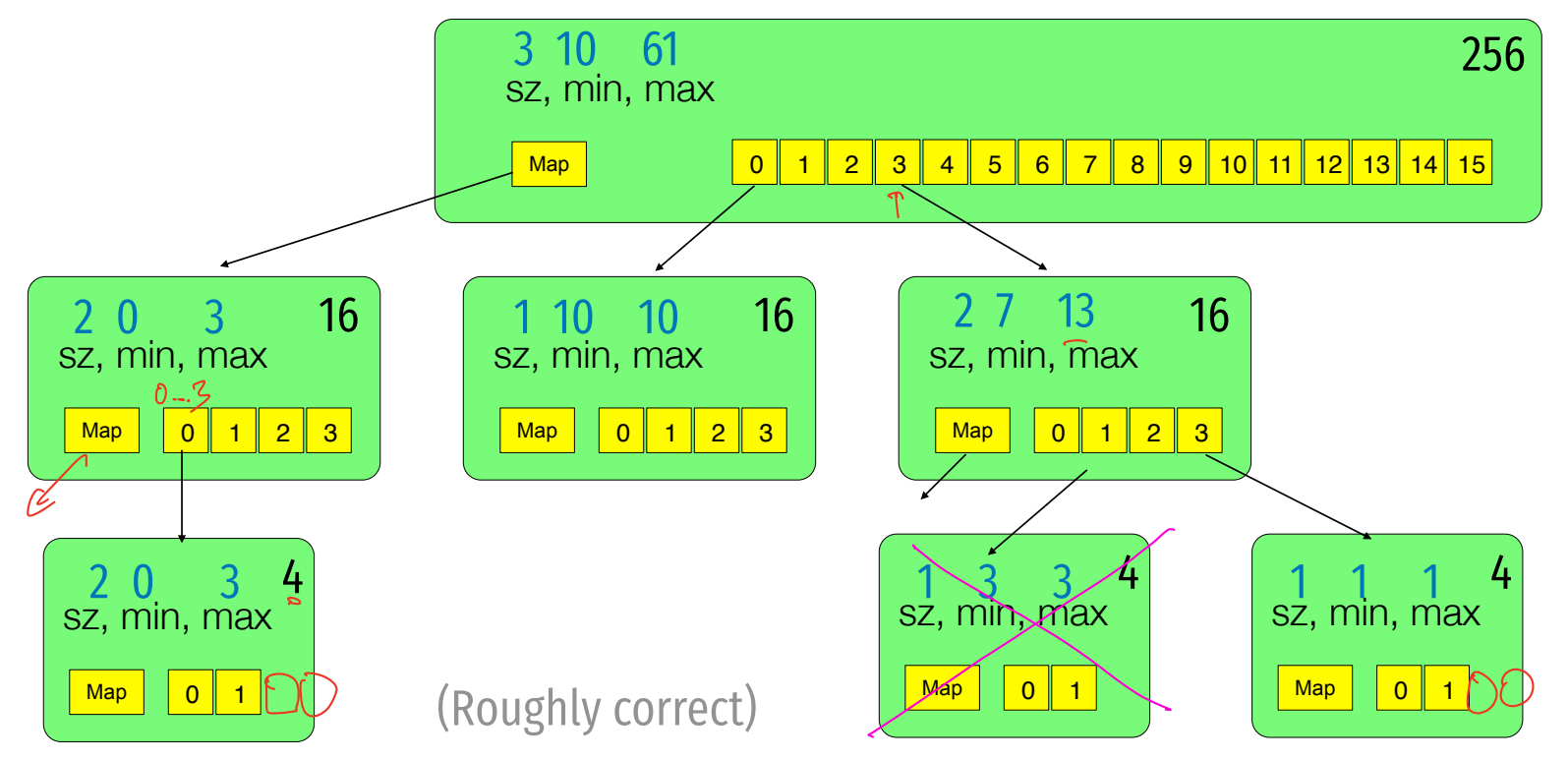

$$
55 = 3\sqrt{256} + 7
$$
  
\nSz, min, max  
\n
$$
\underbrace{\n \begin{array}{|c|c|c|c|c|}\n \hline\n & \text{max}}_{\text{VEB}(\sqrt{n})} & \text{min} & \text{min} & \text{min} & \text{min} \\
 \hline\n & \text{sum} & \text{min} & \text{min} & \text{min} & \text{min} & \text{min} \\
 \hline\n & \text{sum} & \text{min} & \text{min} & \text{min} & \text{min} & \text{min} \\
 \hline\n & \text{sum} & \text{min} & \text{min} & \text{min} & \text{min} & \text{min} \\
 \hline\n & \text{sum} & \text{min} & \text{min} & \text{min} & \text{min} & \text{min} \\
 \hline\n & \text{sum} & \text{min} & \text{min} & \text{min} & \text{min} & \text{min} & \text{min} \\
 \hline\n & \text{sum} & \text{min} & \text{min} & \text{min} & \text{min} & \text{min} & \text{min} \\
 \hline\n & \text{sum} & \text{min} & \text{min} & \text{min} & \text{min} & \text{min} & \text{min} & \text{min} \\
 \hline\n & \text{sum} & \text{min} & \text{min} & \text{min} & \text{min} & \text{min} & \text{min} & \text{min} \\
 \hline\n & \text{sum} & \text{min} & \text{min} & \text{min} & \text{min} & \text{min} & \text{min} & \text{min} \\
 \hline\n & \text{sum} & \text{min} & \text{min} & \text{min} & \text{min} & \text{min} & \text{min} & \text{min} & \text{min} \\
 \hline\n & \text{sum} & \text{min} & \text{min} & \text{min} & \text{min} & \text{min} & \text{min} & \text{min} & \text{min} \\
 \hline\n & \text{sum} & \text{min} & \text{min} & \text{min} & \text{min} & \text{min} & \text{min} & \text{min} \\
 \hline\n & \text{sum} & \text{sum} & \text{min} & \text{min} & \text{min} & \text{min} & \text{min} & \text{min} & \text{min} \\
 \hline\n & \text
$$

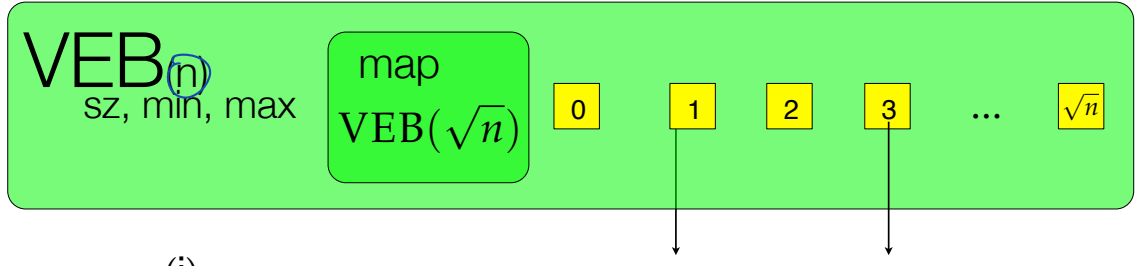

lookup(i)

 $N<sup>2</sup>$  $5.5$ of the universe *write*  $i = a\sqrt{n} + b$ 

IF <BASE CASE>: CHECK BIT VECTOR

IF SIZE =  $\circ$  OR  $\boxed{a}$  . SIZE =  $\circ$  THEN RETURN FALSE

ELSE RETURN  $\boxed{a}$ .LOOKUP(b)

(Almost right, we will have to slightly change this later.)

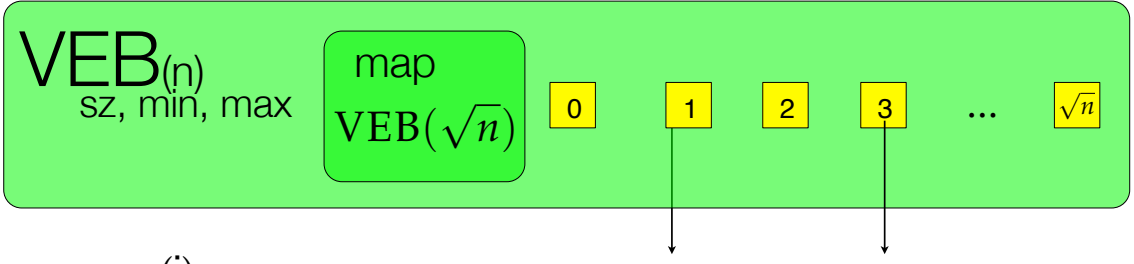

lookup(i)

*write*  $i = a\sqrt{n} + b$ 

IF SIZE =  $\circ$  OR  $\boxed{a}$  . SIZE =  $\circ$  THEN RETURN FALSE ELSE RETURN  $\boxed{a}$ .LOOKUP(b) IF <BASE CASE>: CHECK BIT VECTOR

Running time:  $T(n) = T(\sqrt{n}) + \Theta(1) = \Theta(\log \log n)$ 

(Almost right, we will have to slightly change this later.)

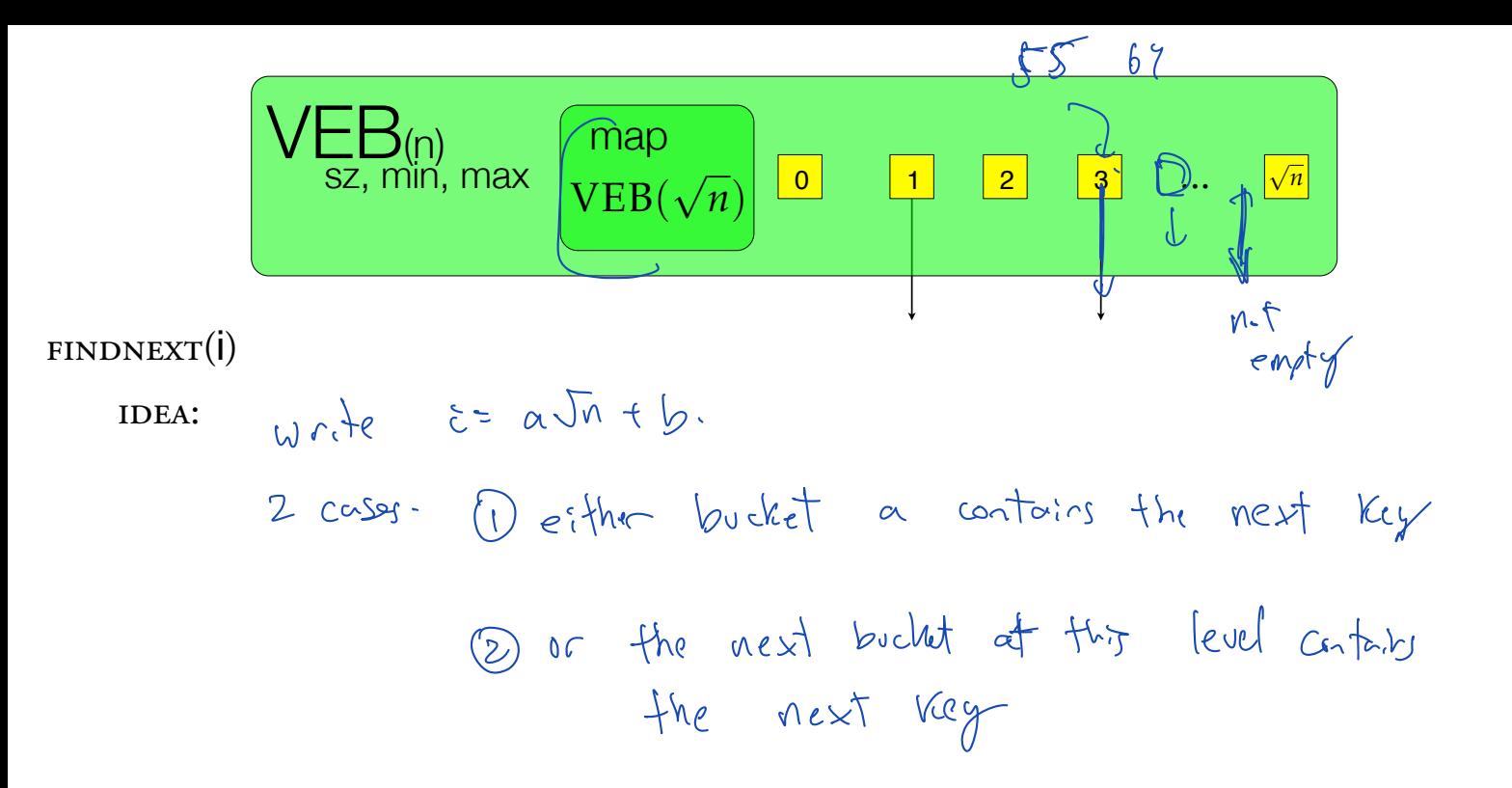

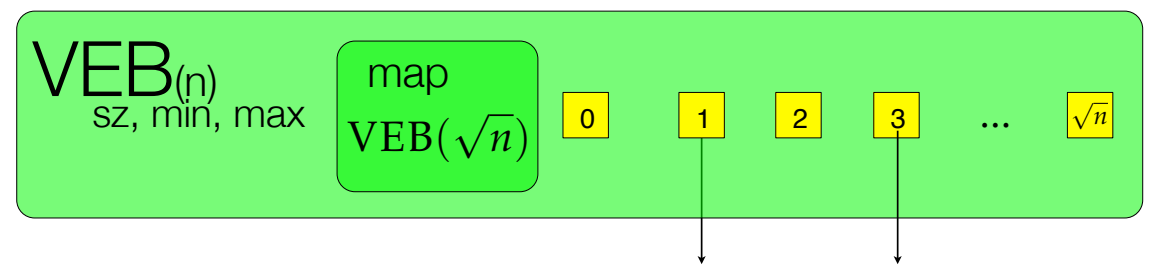

 $FINDNEXT(i)$ 

IDEA:

Write 
$$
i = a\sqrt{n} + b
$$
 as usual.

Case 1: Bucket a has the next value. Recursively use findnext<sub>a</sub>(b)

Case 2: Bucket a does not have the next value. Use x=findnext<sub>map</sub>(a), return x.min.

| VEB(n)                                                                                                    | map                                      | 1                  | 1 | 1 | 1 | 1 | 1 |
|----------------------------------------------------------------------------------------------------|------------------------------------------|--------------------|---|---|---|---|---|
| FINDNEXT(I)                                                                                                    | 9(1) $w$ rde $z = \alpha - \sqrt{n} + b$ | $\frac{1}{21}$ °d  |   |   |   |   |   |
| EMDNEXT(I)                                                                                                    | 1                                        | $w$ rde $\sqrt{n}$ | 1 | 1 | 1 | 1 | 1 |
| 9(1) $w$ rde $z = \alpha - \sqrt{n} + b$                                                                                                    | $\frac{1}{21}$ °d                        |                    |   |   |   |   |   |
| 1. $\frac{1}{21}$ A. $\frac{1}{21}$ B. $\frac{1}{21}$ C. $\frac{1}{21}$ D. $\frac{1}{21}$ D. |                                          |                    |   |   |   |   |   |

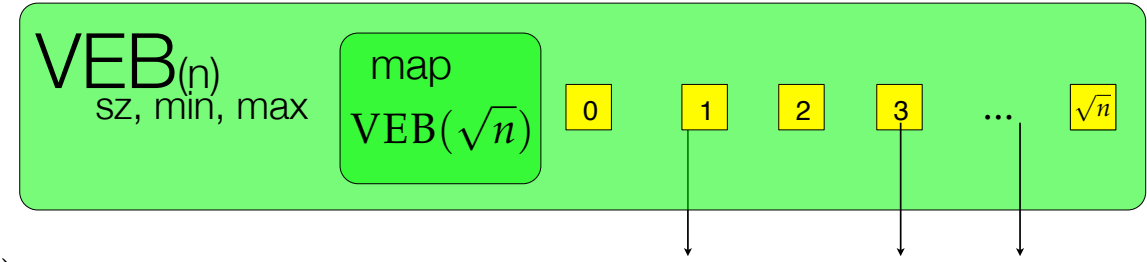

 $FINDNEXT(i)$ 

WRITE  $i = a\sqrt{n} + b$ 

<BASE CASE IF SIZE IS ZERO>

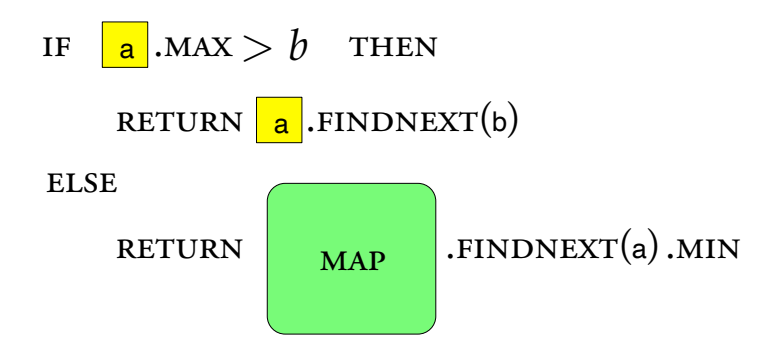

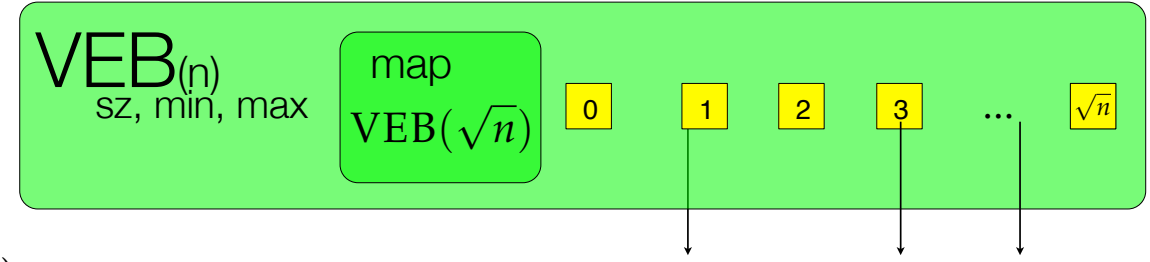

findnext(i)

WRITE  $i = a\sqrt{n} + b$  $\text{IF} \quad \boxed{\text{a}}$  . MAX  $> b \quad \text{THEN}$ **ELSE** RETURN  $\boxed{a}$ . FINDNEXT(b) RETURN  $MAP$  .FINDNEXT(a).MIN <br/>BASE CASE IF SIZE IS ZERO> Running time:

 $T(n) = T(\sqrt{n}) + \Theta(1)$ 

Θ(log log *n*)

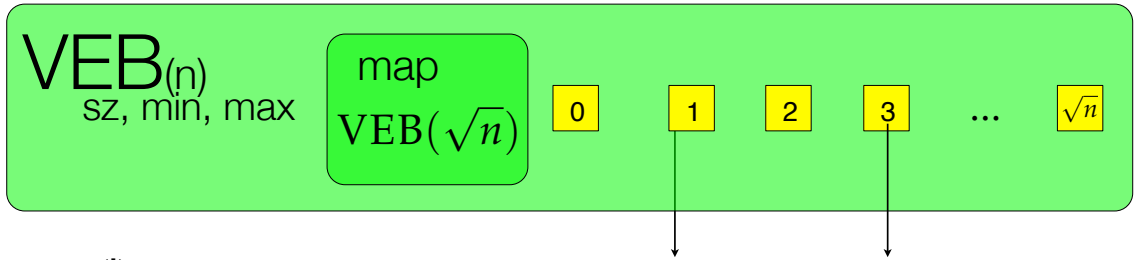

 $INSENT(i)$ 

WRITE  $i = a\sqrt{n} + b$ a.igsert (b)<br>map.igset (a)

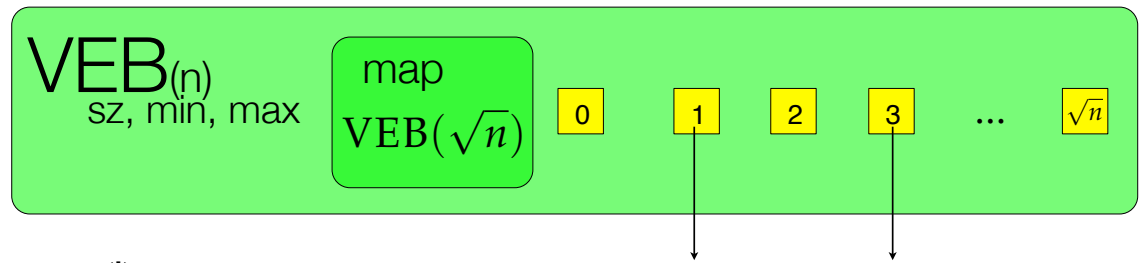

insert(i)

*write*  $i = a\sqrt{n} + b$  $A,$ INSERT $(B)$  $\text{MAP.INSENT}(\text{A})$  $T(n) = 2$   $(0u) + 0(1)$  $=$   $\Theta$  (logu) It is too much work to perform 2 inserts here

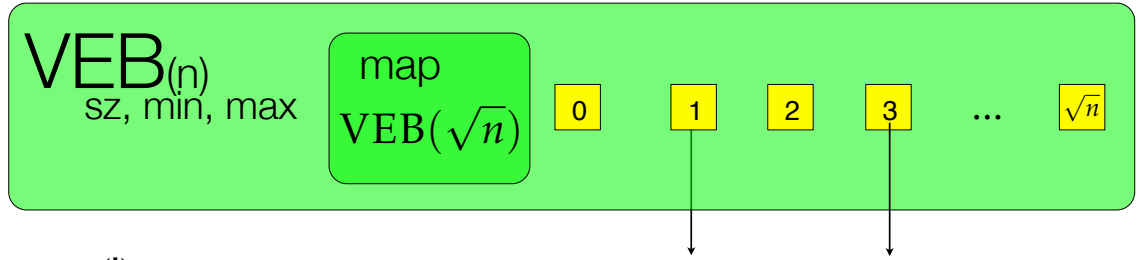

INSERT(i)

WRITE  $i = a\sqrt{n} + b$  $A.INSERT(B)$  $MAP. INSENT(A)$ 

WHAT IS THE PROBLEM WITH THIS?

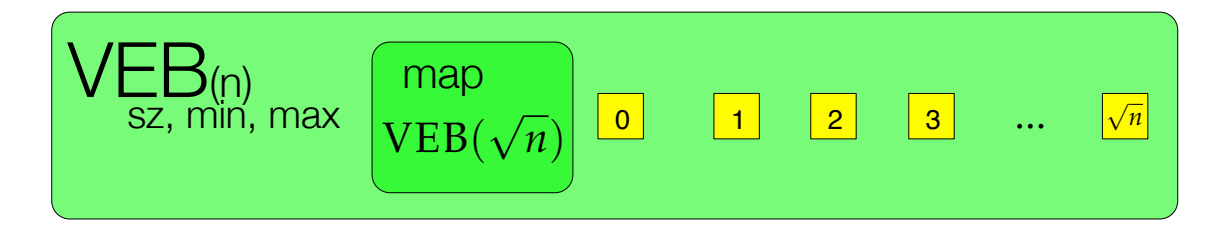

*write*  $i = a\sqrt{n} + b$ insert(i)  $A.INSENT(B)$  $MAP. INSENT(A)$ 

> how can we get around the problem of inserting twice?

answer: LAZY inserts. how many times do we need to insert into MAP?

WHAT IS THE PROBLEM WITH THIS?

$$
\mathsf{VEB}_{(n)}(n) \text{ max} \text{ } \boxed{\text{map} \text{ } \text{VEB}(\sqrt{n})} \boxed{0} \boxed{1} \boxed{2} \boxed{3} \quad \cdots \quad \boxed{\sqrt{n}}
$$

insert(i)

where 
$$
i = a\sqrt{n} + b
$$

\nIF SZ = 0 THEN  $\theta \rho da^{\beta} = S^{\alpha} = 1$  mín = max = 0

\nELSE

\nif min > i  $\omega \rho C \tilde{c}$ , min

\nwith  $\tilde{c} = a\sqrt{n} + b$ 

\nif  $a. S^{\alpha} = 0$  then map. insert(n)

\nif  $a. S^{\alpha} = 0$ 

\nthen map. insert(n)

\nif  $a \tilde{c} = a\sqrt{n} + b$ 

\nthen  $\omega \rho$ .

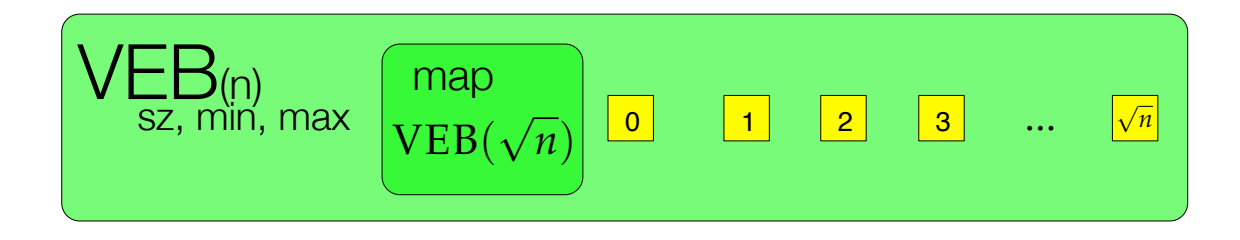

insert(i)

```
IF SZ = 0 THEN UPDATE SZ = 1, MIN=MAX=i
```
**ELSE** 

```
i = a\sqrt{n} + bIF \mathbf{a} .SZ==0 THEN \left(\begin{array}{c} \mathbf{MAP} \end{array}\right).INSERT\left(\mathbf{a}\right).
if min>i swap(i,min)
\overline{a}. INSERT(b)
```
update sz, max

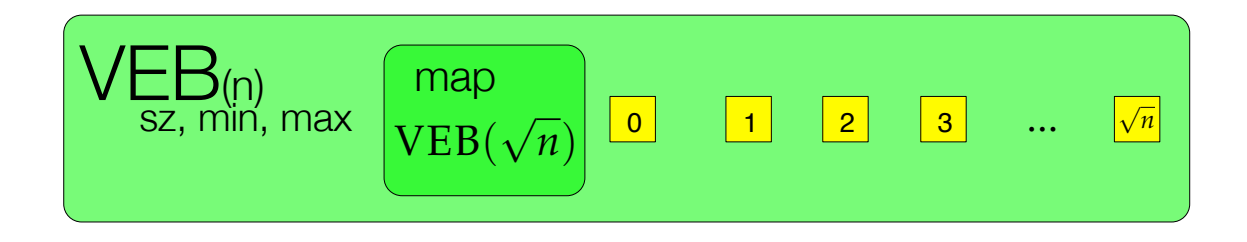

 $INSENT(i)$ 

```
IF SZ = 0 THEN UPDATE SZ = 1, MIN=MAX=i
```

```
i = a\sqrt{n} + bIF \mathbf{a} .SZ==0 THEN \left(\begin{array}{c} \mathbf{MAP} \end{array}\right).INSERT\left(\mathbf{a}\right).
      if min>i swap(i,min)
      update sz, max 
       a. INSERT(b)ELSE
                                                             If a is empty:
                                                                 then 1 full recursive call + 1 base case
                                                            If a is not empty:
                                                                -We just sun this case
                                T(U) = T(\sqrt{u}) + \theta CU = \theta(\log log u)
```
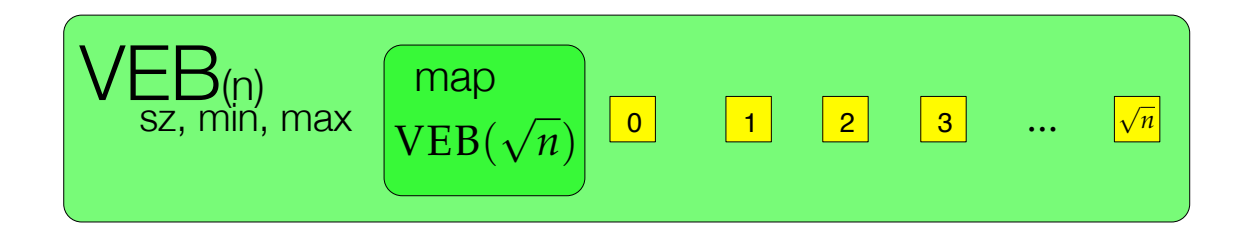

insert(i)

```
IF SZ = 0 THEN UPDATE SZ = 1, MIN=MAX=i
```
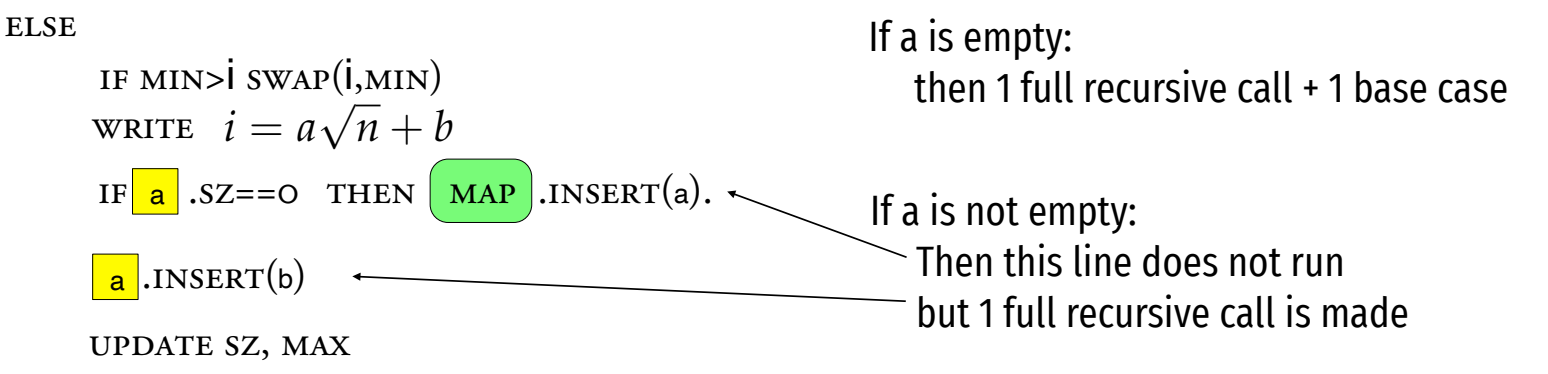

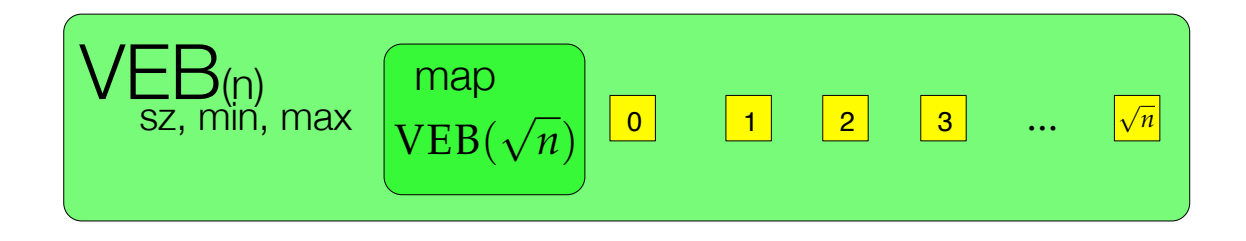

insert(i)

```
IF SZ = 0 THEN UPDATE SZ = 1, MIN=MAX=i
```
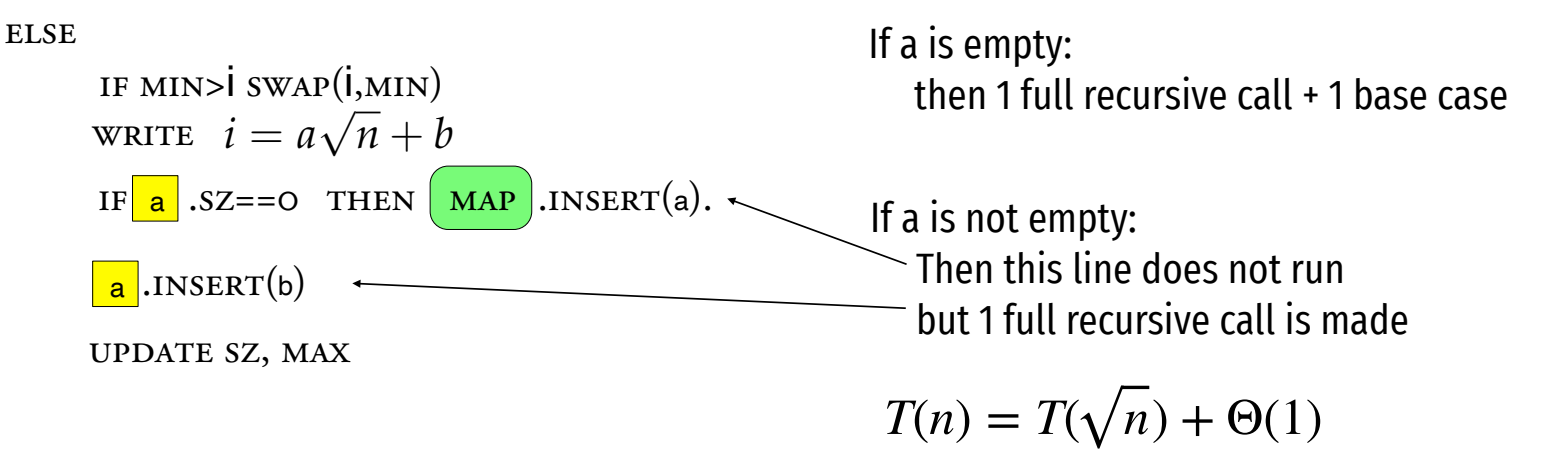

$$
\mathsf{VEB}_{\text{SZ, min, max}}\left[\begin{array}{c}\text{map} \\ \text{VEB}(\sqrt{n})\end{array}\right]\begin{array}{c}\n\boxed{0} \\
\boxed{1} \\
\boxed{2} \\
\boxed{3} \\
\boxed{3} \\
\boxed{3} \\
\boxed{1} \\
\boxed{3} \\
\boxed{4} \\
\boxed{1} \\
\boxed{2} \\
\boxed{3} \\
\boxed{4} \\
\boxed{6} \\
\boxed{1} \\
\boxed{1} \\
\boxed{2} \\
\boxed{3} \\
\boxed{1} \\
\boxed{1} \\
\boxed{1} \\
\boxed{1} \\
\boxed{1} \\
\boxed{1} \\
\boxed{1} \\
\boxed{1} \\
\boxed{1} \\
\boxed{1} \\
\boxed{1} \\
\boxed{1} \\
\boxed{1} \\
\boxed{1} \\
\boxed{1} \\
\boxed{1} \\
\boxed{1} \\
\boxed{1} \\
\boxed{1} \\
\boxed{1} \\
\boxed{1} \\
\boxed{1} \\
\boxed{1} \\
\boxed{1} \\
\boxed{1} \\
\boxed{1} \\
\boxed{1} \\
\boxed{1} \\
\boxed{1} \\
\boxed{1} \\
\boxed{1} \\
\boxed{1} \\
\boxed{1} \\
\boxed{1} \\
\boxed{1} \\
\boxed{1} \\
\boxed{1} \\
\boxed{1} \\
\boxed{1} \\
\boxed{1} \\
\boxed{1} \\
\boxed{1} \\
\boxed{1} \\
\boxed{1} \\
\boxed{1} \\
\boxed{1} \\
\boxed{1} \\
\boxed{1} \\
\boxed{1} \\
\boxed{1} \\
\boxed{1} \\
\boxed{1} \\
\boxed{1} \\
\boxed{1} \\
\boxed{1} \\
\boxed{1} \\
\boxed{1} \\
\boxed{1} \\
\boxed{1} \\
\boxed{1} \\
\boxed{1} \\
\boxed{1} \\
\boxed{1} \\
\boxed{1} \\
\boxed{1} \\
\boxed{1} \\
\boxed{1} \\
\boxed{1} \\
\boxed{1} \\
\boxed{1} \\
\boxed{1} \\
\boxed{1} \\
\boxed{1} \\
\boxed{1} \\
\boxed{1} \\
\boxed{1} \\
\boxed{1} \\
\boxed{1} \\
\boxed{1} \\
\boxed{1} \\
\boxed{1} \\
\boxed{1} \\
\boxed{1} \\
\boxed{1} \\
\boxed{1} \\
\boxed{1} \\
\boxed{1} \\
\boxed{1} \\
\boxed{1} \\
\boxed{1} \\
\boxed{1} \\
\boxed{1} \\
\boxed{1} \\
\boxed{1} \\
\boxed{1} \\
\boxed{1} \\
\boxed{1} \\
\boxed{1} \\
\boxed{1} \\
\boxed{
$$

lookup(i)

 $\text{writ } i = a\sqrt{n} + b$  $If$   $sz == 0$  return false  $I = \int f \cdot \vec{v} = m \sin \theta$  return true else return <sup>a</sup> lookup b

We need to fix the Lookup to work with Lazy inserts.

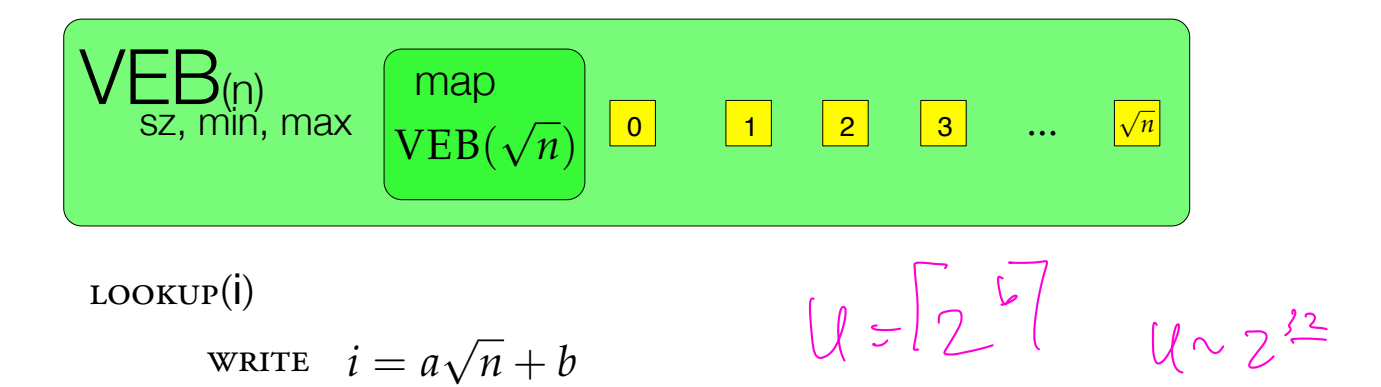

if size==0 return false

if *i*==min return true

ELSE RETURN  $\|$ **a**.LOOKUP(b)

 $\log$ log  $cu$ ) –

$$
\int \left[ \log \left( \log(u) \right) \right]^{1/2} \leq
$$

We need to fix the Lookup to work with Lazy inserts.

Nearest neighbor queries

 $\bigcirc$  $\bigcirc$  $\bigcirc$  $\bigcirc$  $\bigcirc$  $\bigcirc$  $\bigcirc$  $\bigcirc$  $\bigcap$  $\bigcirc$  $\bigcirc$  $\bigcirc$  $\bigcirc$  $\bigcirc$  $\circ$  $\bigcirc$  $\bigcirc$  $\circ$  $\bigcirc$  $\bigcirc$  $\circ$  $\bigcirc$  $\bigcirc$  $\bigcirc$  $\bigcirc$  $\bigcirc$  $\bigcirc$  $\bigcirc$  $\bigcirc$  $\bigcirc$  $\begin{array}{c}\n\circ \\
\circ\n\end{array}$  $\bigcirc$  $\bigcirc$  $\bigcirc$  $\bigcirc$  $\bigcirc$  $\bigcirc$  $\bigcirc$  $\overline{O}$  $\bigcirc$  $\bigcirc$  $\bigcirc$  $\bigcirc$ 

 $\bigcirc$  $\bigcirc$  $\bigcirc$  $\bigcirc$  $\bigcirc$  $\bigcirc$  $\bigcirc$  $\bigcirc$  $\bigcirc$  $\bigcirc$  $\bigcirc$  $\bigcirc$  $\bigcirc$  $\circ$  $\bigcirc$  $\bigcirc$  $\bigcirc$  $\circ$  $\bigcirc$  $\bigcirc$  $\bigcirc$  $\bigcirc$  $\bigcirc$  $\bigcirc$  $\bigcirc$  $\bigcirc$  $\bigcirc$  $\bigcirc$  $\bigcap$  $\circ$  $\bigcirc$  $\bigcirc$  $\bigcirc$  $\bigcirc$  $\bigcirc$  $\bigcirc$  $\bigcirc$  $\overline{O}$  $\bigcirc$  $\bigcirc$  $\bigcirc$  $\bigcirc$  $\bigcirc$ 

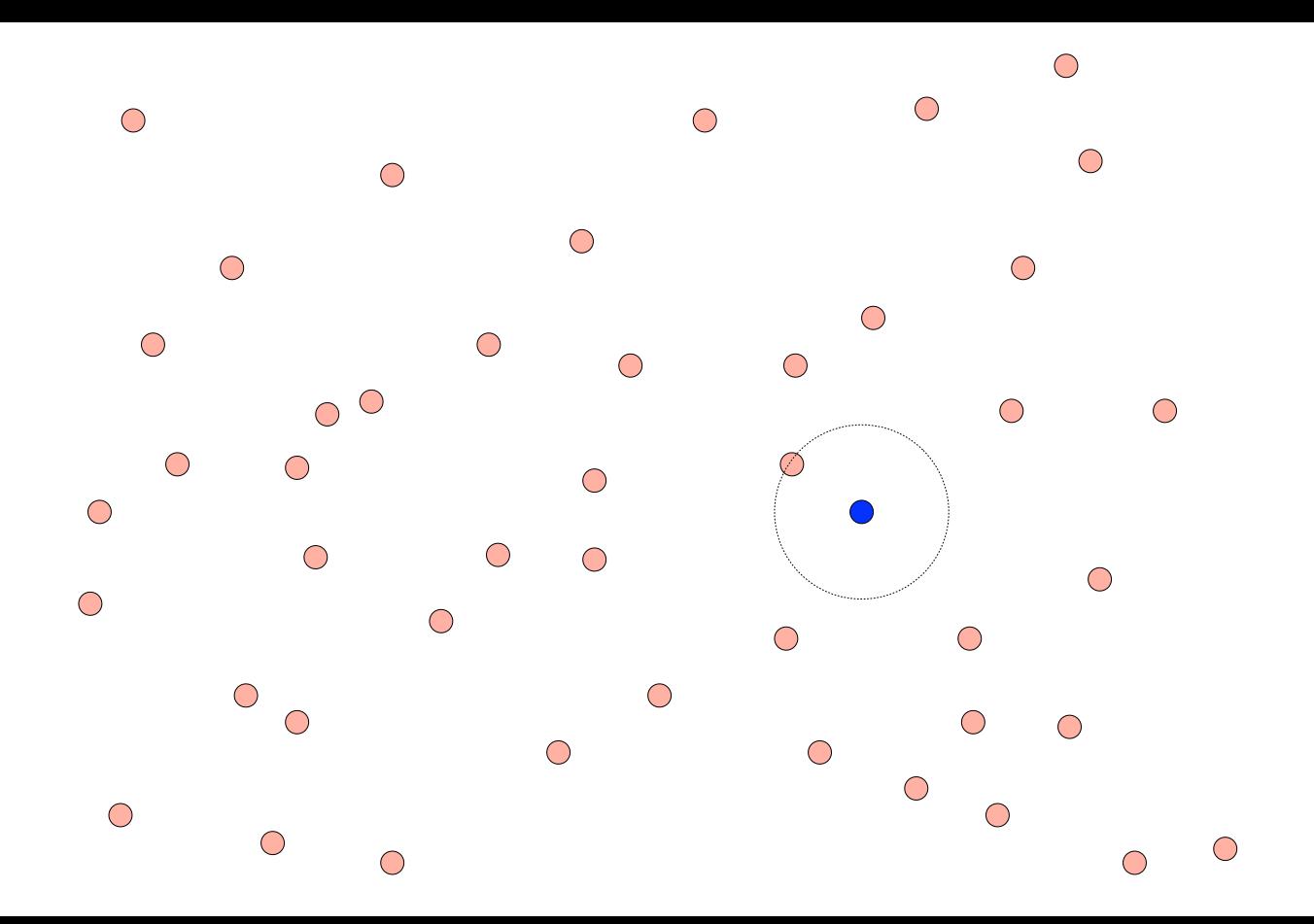

 $\bigcap$  $\bigcirc$  $\bigcap$  $\bigcap$  $\bigcirc$  $\bigcirc$  $\bigcirc$  $\bigcirc$  $\bigcirc$  $\bigcirc$  $\bigcirc$  $\bigcirc$  $\bigcirc$  $\bigcirc$  $\bigcirc$  $\bigcap$  $\bigcirc$  $\bigcirc$  $\bigcirc$  $\subset$  $\bigcirc$  $\bigcirc$  $\bigcirc$  $\bigcirc$ С  $\bigcirc$  $\bigcirc$  $\bigcirc$  $\bigcap$  $\bigcirc$  $\bigcirc$  $\bigcirc$  $\bigcirc$ ⌒  $\bigcirc$  $\bigcirc$  $\bigcirc$  $\bigcirc$  $\bigcirc$  $\bigcirc$ ∩  $\bigcirc$  $\bigcirc$ 

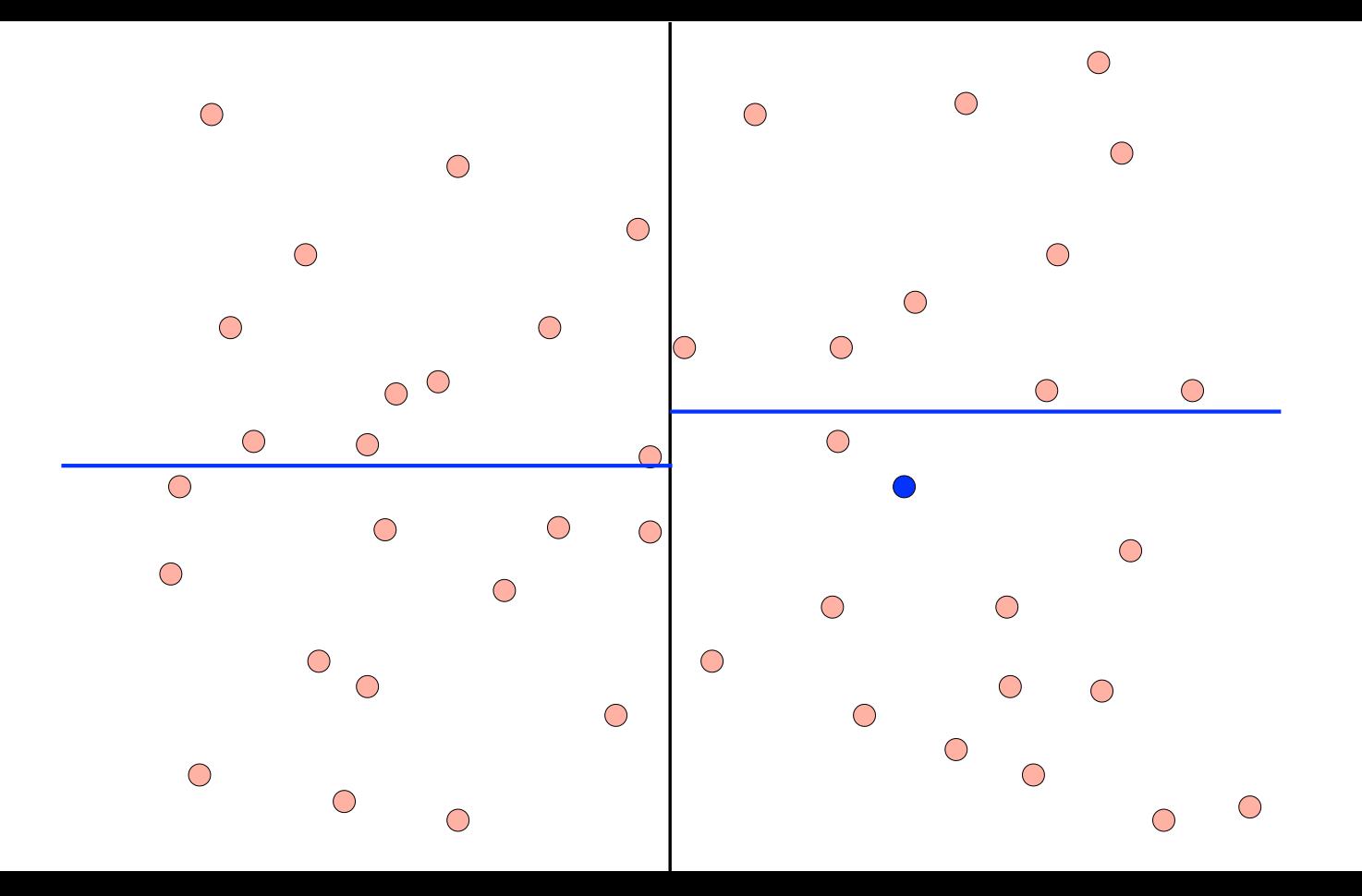

 $\bullet$  $\sigma_{\rm{eff}}$  .

 $\mathbb{Z}^{\bullet}$  $\gamma_{\rm s}$ -11  $\bullet$  $\bullet$  $\mathbb{Z}^2$ ä,

 $\bullet$  $\mathbb{Z}^{\bullet}$  $\bullet\bullet$  $\bullet$  $\mathcal{C}_{\mathcal{E}_i}$  $\sim$  1  $\circ$  $\hat{\boldsymbol{\gamma}}$  $\mathbb{Z}^2$  $\bullet$ 

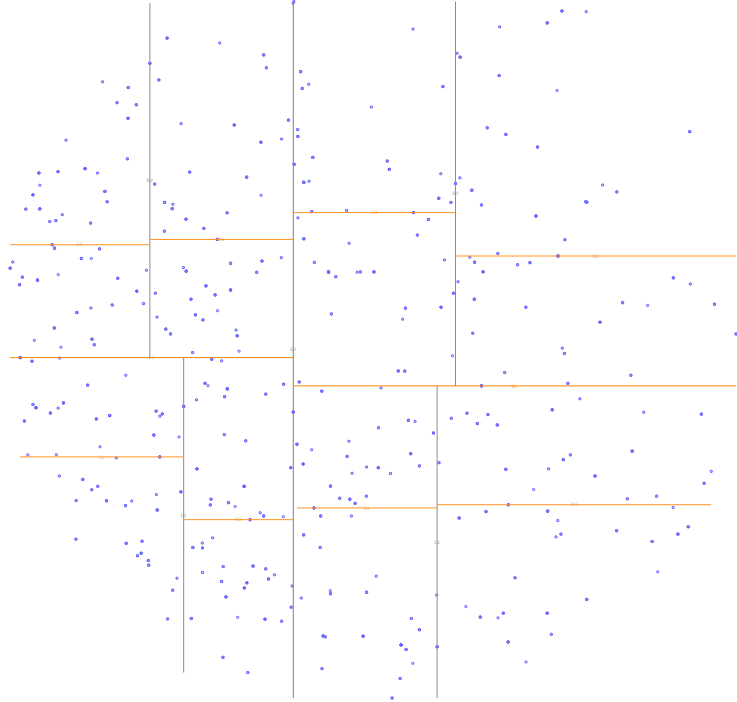

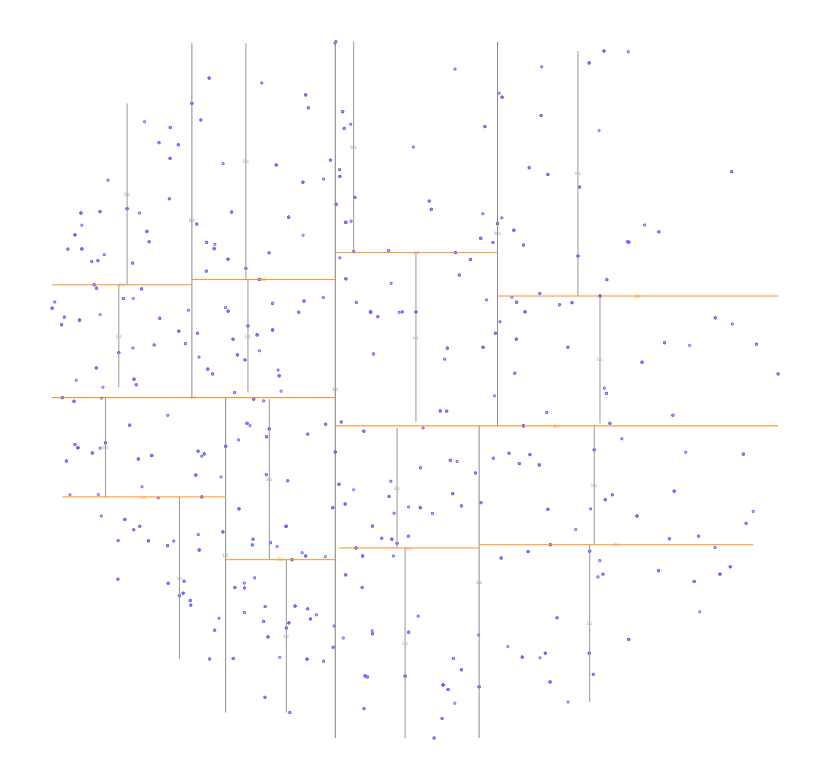

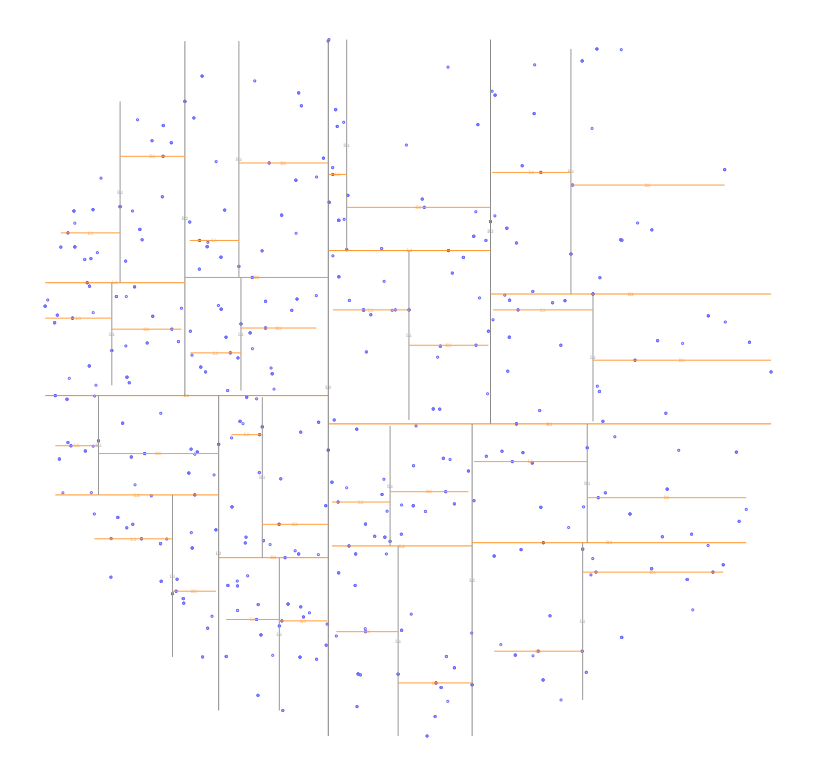

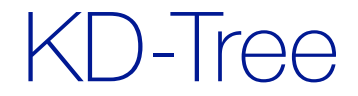

Each node in tree maintains variable "box"

node { rect box point split node\* left node\* right }

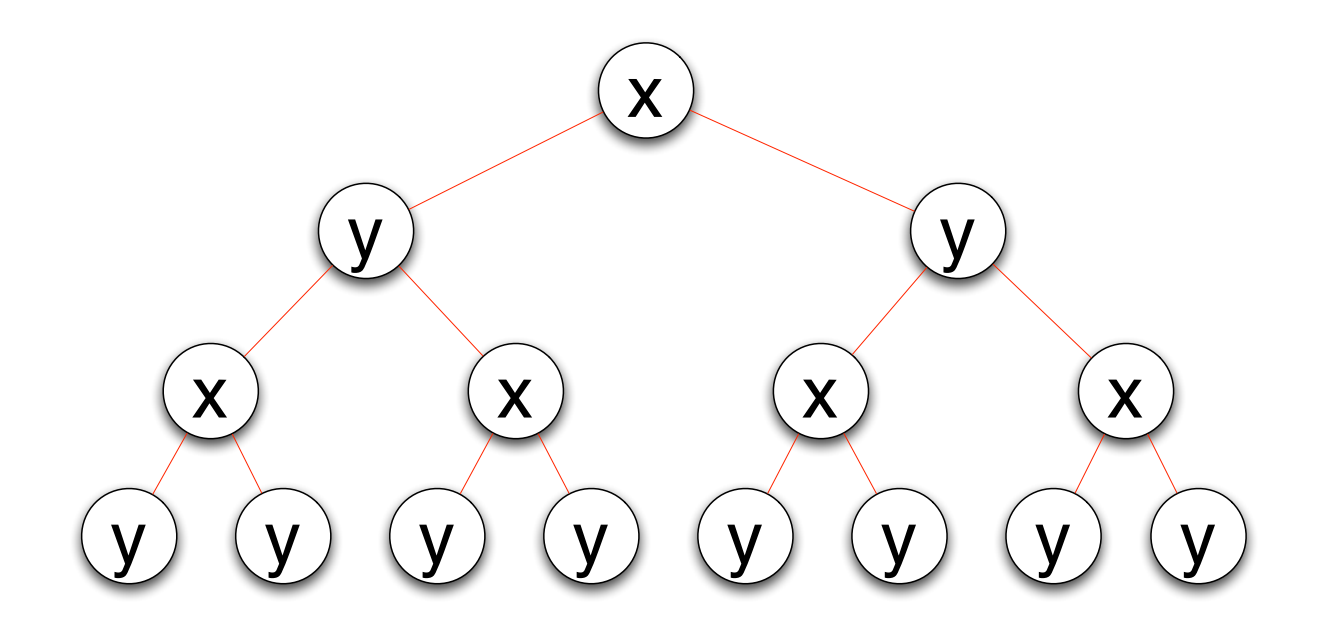

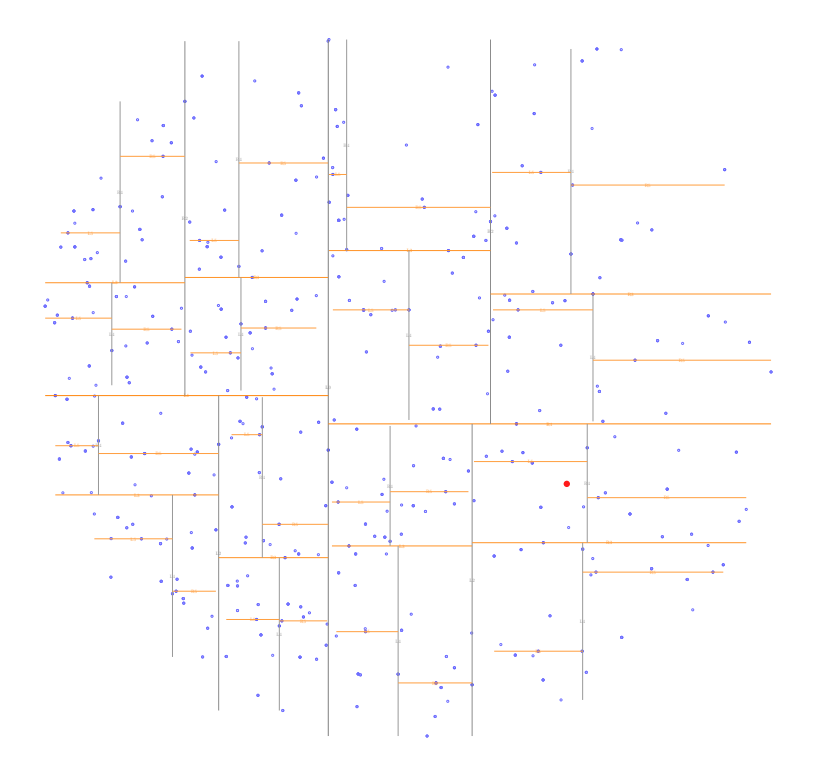

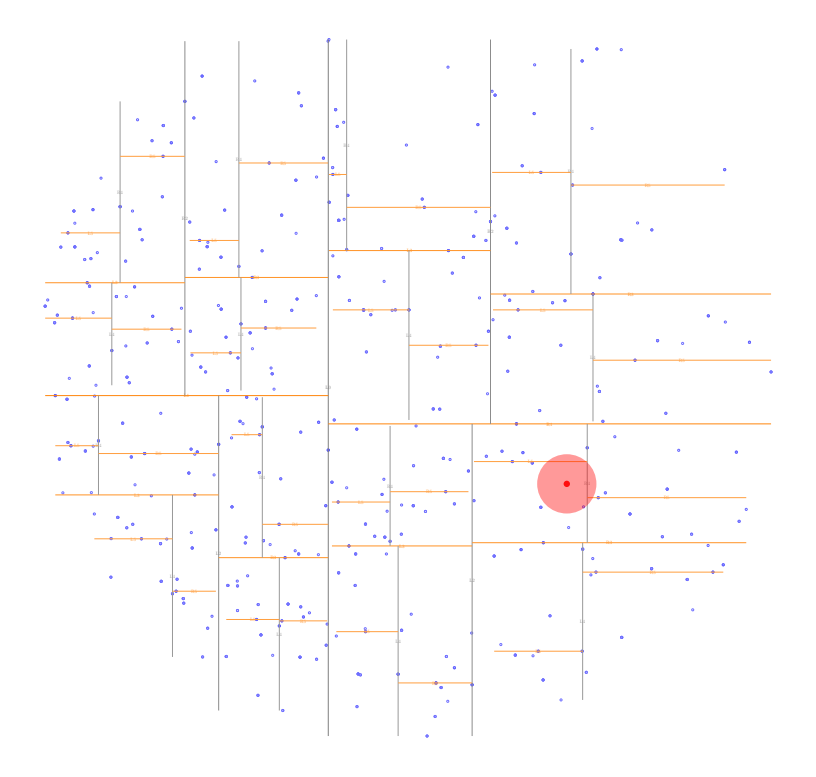

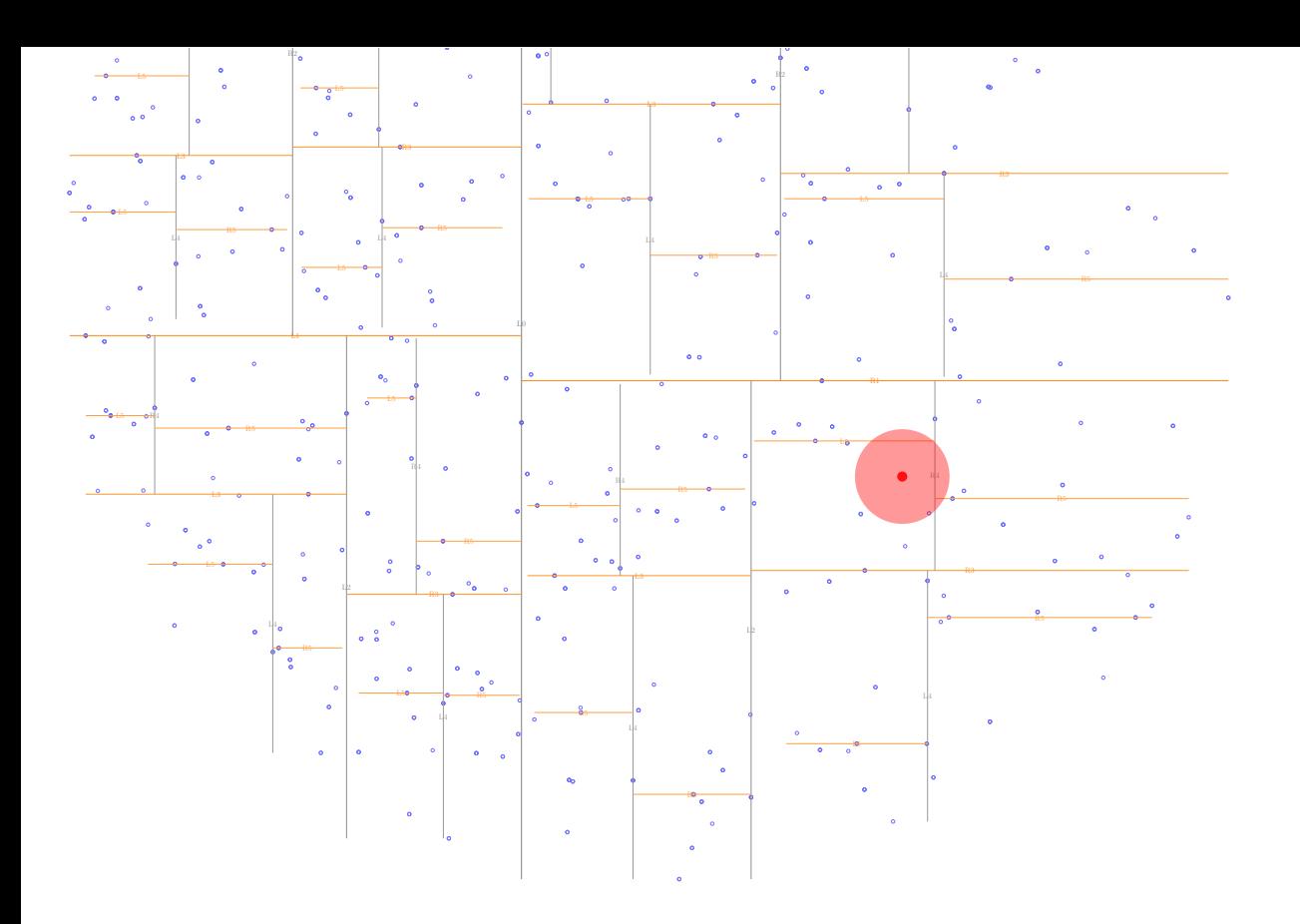

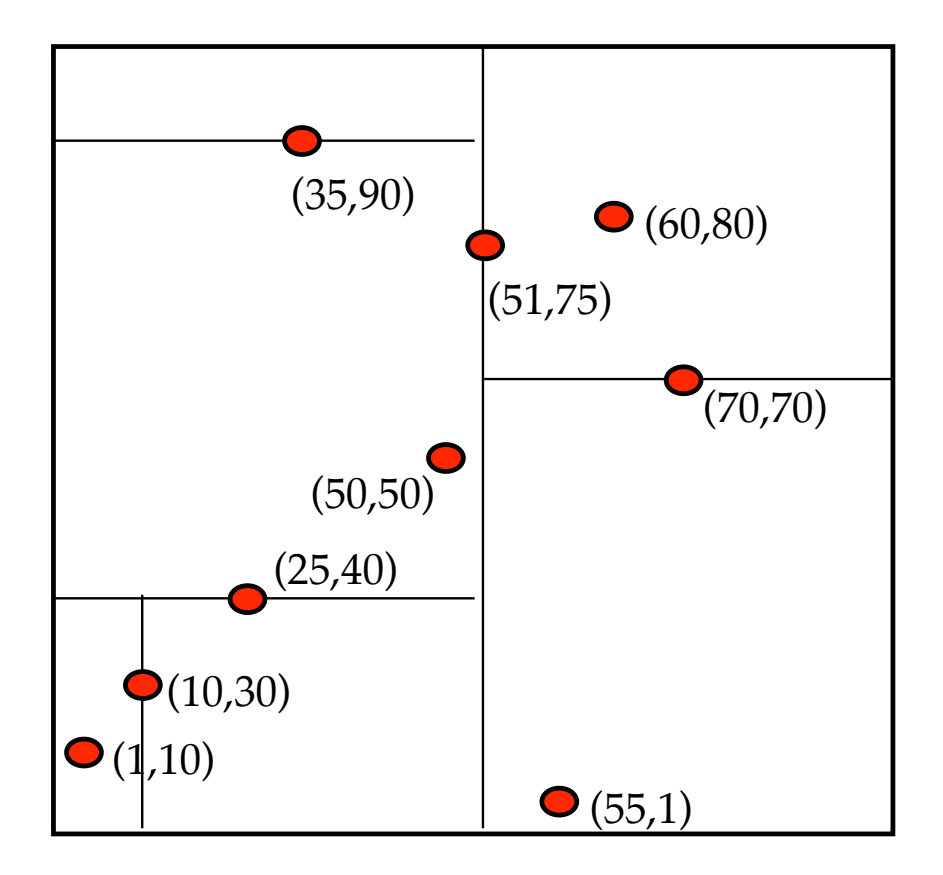

NN(q, tree, dir, closest-so-far)

if empty(tree) or dist(q, tree.box)>closest return

if dist(q,tree.root) < closest { update closest}

if q.dir < tree.dir { NN(q, tree.left, nextdir, closest) NN(q, tree.right, nextdir, closest) } else { NN(q, tree.left, nextdir, closest) NN(q, tree.right, nextdir, closest) }